# Intel Omni-Path

2020

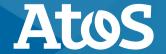

#### **Intel Omni-Path Architecture (OPA)**

- ► Latency ~1µs
- ► Bandwidth 100Gbps
- Supported MPI libraries:
  - Intel MPI, OpenMPI, MVAPICH2, ...
  - Based on open-source libpsm2
- Connected to NUMA1 (cores 24-47)
- Network also used for HOME and SCRATCH

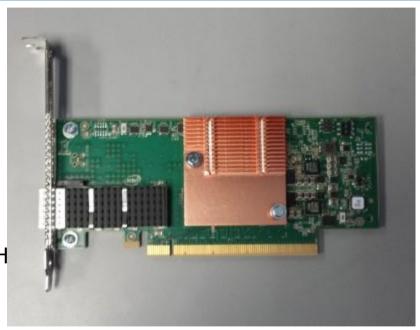

#### **Intel OPA Fabric**

- All nodes connected via OPA
- 1 Director switch
  - 480 ports
  - 18x leaf, 9x spine

Picture from Intel Omni-Path Fabric Host software User Guide

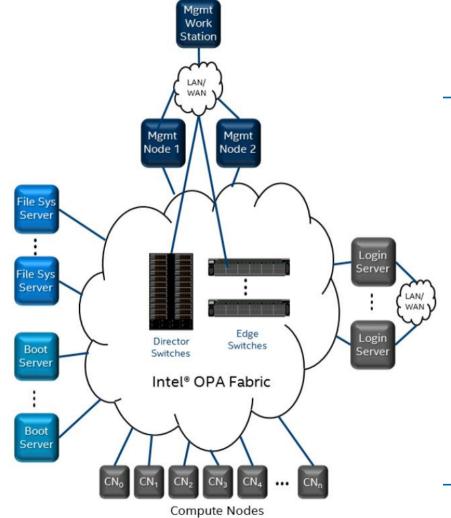

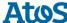

#### **Intel Omni-Path Host software stack**

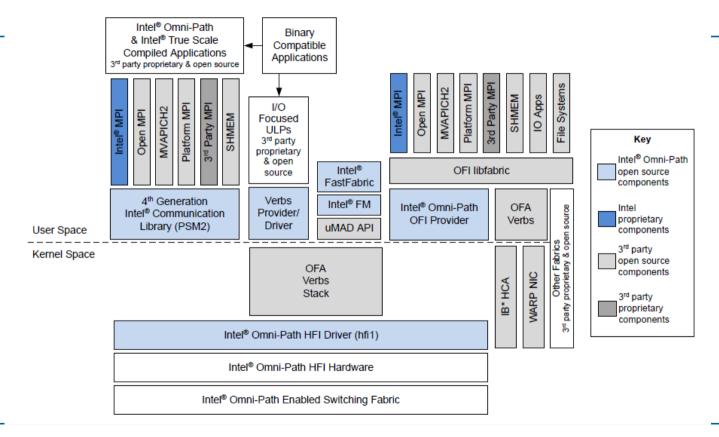

# Node

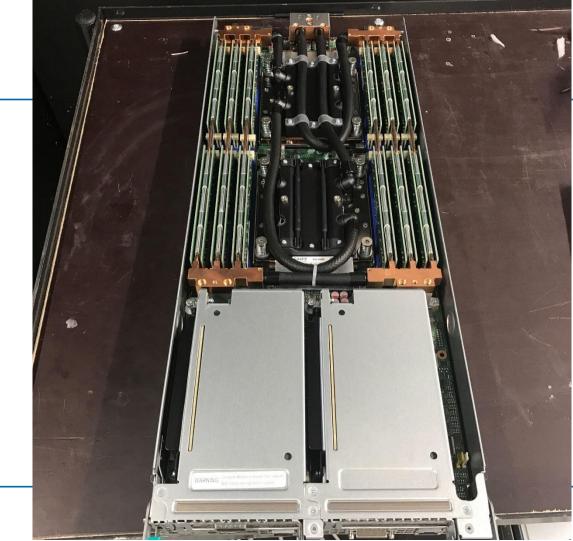

#### **Chassis**

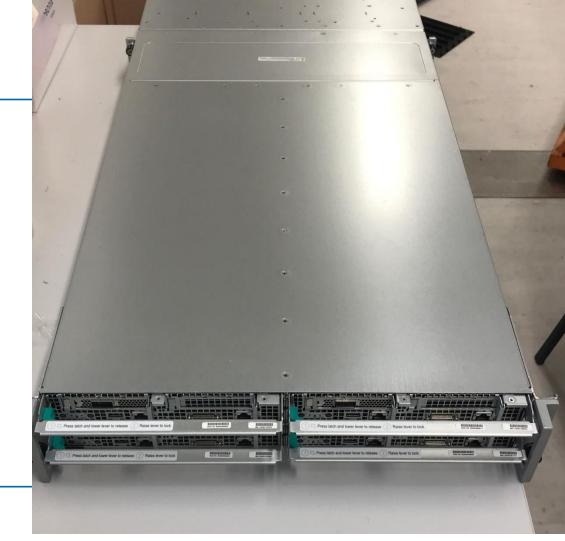

### Rack

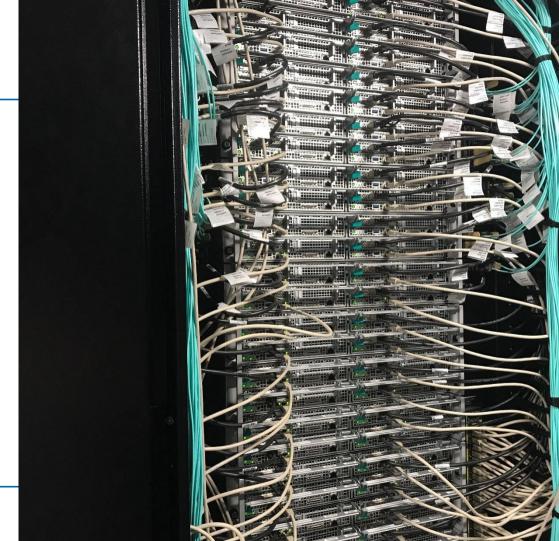

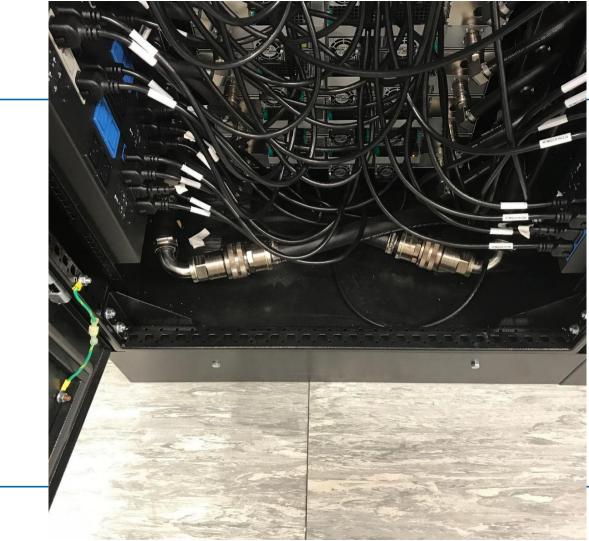

# **System**

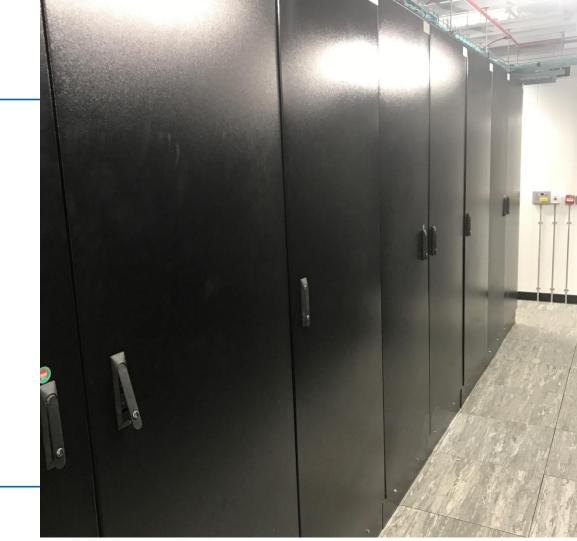

#### **SLURM**

- ► Automatically chooses nodes close together in the fabric
- ▶ Therefore, jobs run usually on either odd or even numbered nodes.

# **Dispersive routing**

- ▶ OPA Fabric Manager configures 4 routes between each set of 2 nodes
- ▶ Packets are spread over these 4 routes, to better utilize the network